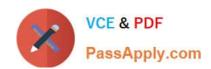

# C2090-620<sup>Q&As</sup>

IBM Cognos 10 BI Author

## Pass IBM C2090-620 Exam with 100% Guarantee

Free Download Real Questions & Answers PDF and VCE file from:

https://www.passapply.com/c2090-620.html

100% Passing Guarantee 100% Money Back Assurance

Following Questions and Answers are all new published by IBM Official Exam Center

- Instant Download After Purchase
- 100% Money Back Guarantee
- 365 Days Free Update
- 800,000+ Satisfied Customers

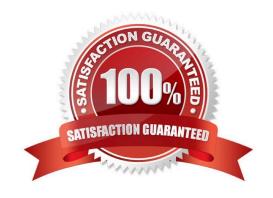

#### https://www.passapply.com/c2090-620.html 2024 Latest passapply C2090-620 PDF and VCE dumps Download

### **QUESTION 1**

In Report Studio, which report outputs can produce a bookmark?

- A. CSV and PDF
- B. CSV and Excel
- C. HTML and PDF
- D. Excel and HTML

Correct Answer: C

#### **QUESTION 2**

In Report Studio, an author is using a relationally modeled package and wants to flter a report to only include three specifc products. If the author is not sure how to spell the product names, what is the fastest way to add the product names to the flter expression?

- A. Use a value prompt to have users select the product names.
- B. Use the Select Multple Values feature to search for the product names.
- C. Add the product names from the Source tab in the Available components pane.
- D. Add the product names from the Data Items tab in the Available components pane.

Correct Answer: B

#### **QUESTION 3**

An author wants to create a flter on this report to only show Product line totals larger than 1 billion.

# https://www.passapply.com/c2090-620.html

2024 Latest passapply C2090-620 PDF and VCE dumps Download

| Product line             | Product type         | Revenue          |
|--------------------------|----------------------|------------------|
| Camping Equipment        | Cooking Gear         | 272,835,984.18   |
|                          | Lanterns             | 126,925,660.64   |
|                          | Packs                | 351,880,402.84   |
|                          | Sleeping Bags        | 309,172,888.35   |
|                          | Tents                | 528,221,728.02   |
| Camping Equipment        |                      | 1,589,036,664.03 |
| Golf Equipment           | Golf Accessories     | 51,514,343.88    |
|                          | Irons                | 254,814,337.99   |
|                          | Putters              | 106,184,271.37   |
|                          | Woods                | 313,898,414.65   |
| Golf Equipment           |                      | 726,411,367.89   |
| Mountaineering Equipment | Climbing Accessories | 81,096,582.48    |
|                          | Rope                 | 114,426,644.73   |
|                          | Safety               | 83,236,883.98    |
|                          | Tools                | 130,900,021.71   |
| Mountaineering Equipment |                      | 409,660,132.9    |

What calculaton is used to create this flter?

- A. Detail fiter as: [Total (Revenue)] for [Product line] >100000000Applicaton = Afer auto aggregaton
- B. Detail flter as: [Total (Revenue)]>100000000Scope = Product line
- C. Summary flter as: [Total(Revenue)]>100000000Scope = Product line
- D. Summary flter as: [Total(Revenue)] for [Product line]>1000000000)Application = Afer auto aggregation

Correct Answer: C

#### **QUESTION 4**

In Report Studio, an author edits the SQL statement that a query uses to retrieve data for a crosstab. Afer editing the SQL, the author wants to add a new data item to the query. How can the author add the data item?

- A. The author must convert the edited SQL back to a query object and then add the data item.
- B. The author must edit the SQL statement so that the query retrieves an additional data item.
- C. The author must add the data item to the query from the package displayed on the Source tab.
- D. The author must add a query reference to the existing query and then add the data item to the referenced query.

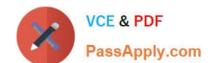

## https://www.passapply.com/c2090-620.html

2024 Latest passapply C2090-620 PDF and VCE dumps Download

Correct Answer: B

#### **QUESTION 5**

In Report Studio, which chart lets the report author plot a third measure?

- A. Area
- B. Bubble
- C. Scater
- D. Progressive Column

Correct Answer: B

<u>Latest C2090-620 Dumps</u> <u>C2090-620 Practice Test</u> <u>C2090-620 Braindumps</u>